# **como excluir conta pixbet**

- 1. como excluir conta pixbet
- 2. como excluir conta pixbet :pixbet gratis download
- 3. como excluir conta pixbet :caça niquel online dinheiro

### **como excluir conta pixbet**

Resumo:

**como excluir conta pixbet : Sua sorte está prestes a mudar! Faça um depósito agora em mka.arq.br e receba um bônus exclusivo!**  contente:

### **como excluir conta pixbet**

#### **como excluir conta pixbet**

Pixbet é uma plataforma reconhecida por oferecer um dos saques mais rápidos do mundo por meio do PIX. Com ela, é possível apostar, ganhar e sacar em como excluir conta pixbet minutos. Grandes eventos esportivos estão presentes nesta plataforma, como uma parceria com a Microsoft. Além disso, há uma variação de diversos mercados esportivos e/ou outros jogos.

#### **Bônus e concessão**

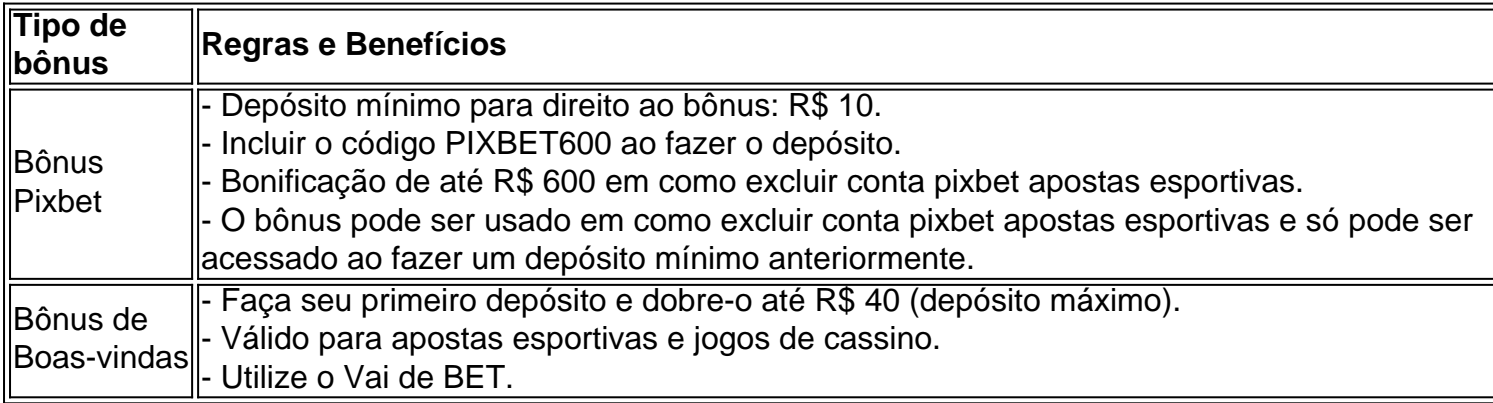

#### **Sobre o saque na Pixbet**

As Pixbet garante-lhe que o saque máximo é de R\$ 10.000 e é rápido e seguro. Utilize o PIX, boleto, cartões de crédito ou débito. A opção elegível é amplamente diversificada. Saiba também que essa é uma forma de Garantir a aposta grátis na plataforma Pixbet, faça uma aposta no placar exato não é separada das condições do bônus mencionado acima.

**Dica Legal:** Não acredite nas falsas ofertas grátis da Pixbet. Elas exigem um depósito inicial.

#### **Confiança e o embaixador:**

Temos várias razões para julgar que Vaidebet é confiável. Primeiro, há critérios rígidos que essa plataforma deve cumprir até mesmo optar por se tornar uma embaixadora do famoso artista brasileiro Gusttavo Lima. Isto demonstra que Pixbet passou em como excluir conta pixbet testes e

# **Conclusão: Garantia de apostas grátis e retiradas de recursos rápidas**

### **FAQs**

- Como garantir uma aposta grátis na Pixbet?

- Aposta-se no...

O artigo é sobre a apresentação do aplicativo Pixbet, uma casa de apostas esportivas que permite aos usuários apostar em como excluir conta pixbet diferentes categorias e receber seu dinheiro rapidamente pelo PIX. Além disso, o aplicativo oferece uma variedade de esportes e outras modalidades, bem como um confiável meio de pagamento.

Para fazer o download e instalação do aplicativo no celular Android, é necessário acessar o site oficial do Pixbet, baixar o arquivo APK, permitir a instalação de fontes desconhecidas e finalizar a instalação. Já para os usuários do iOS, o processo é similar.

Após o download do aplicativo, é preciso se registrar e fazer um depósito para começar a apostar. O depósito pode ser feito por débito/crédito, boleto bancário ou Pix, e a retirada pode ser feita em como excluir conta pixbet 1-3 dias úteis para débito/crédito e boleto bancário, e imediatamente (via Pix) para o Pix.

Para realizar as apostas, é necessário selecionar o esporte ou categoria de interesse, escolher a aposta, informar a quantidade e confirmar a escolha. Quando a aposta é acertada, o prêmio ganho é o valor apostado multiplicado pela taxa das odds do jogo.

Em resumo, o Pixbet oferece uma forma conveniente e segura de fazer apostas esportivas, com uma variedade de opções de pagamento e retirada, um processo de registro simples e rápido, e uma ampla gama de esportes e modalidades para escolher. Recomendo baixar e tentar o aplicativo para quem estiver interessado em como excluir conta pixbet apostas esportivas.

# **como excluir conta pixbet :pixbet gratis download**

Os usuários podem baixar o aplicativo Pixbet diretamente da Google Play Store ou do site oficial. A Pixbet, uma das principais casas de apostas do Brasil, está oferecendo aos novos usuários um bônus de boas-vindas de até R\$ 1.200. Para aproveitar esta oferta, basta baixar o aplicativo Pixbet e criar uma conta.

O aplicativo Pixbet está disponível para download na Google Play Store e no site oficial da Pixbet. O processo de download e instalação é rápido e fácil.

Após instalar o aplicativo, os novos usuários podem criar uma conta e fazer um depósito para começar a apostar. A Pixbet oferece uma variedade de opções de depósito, incluindo Pix, cartão de crédito e boleto bancário.

O bônus de boas-vindas da Pixbet é creditado automaticamente na conta do usuário após o primeiro depósito. O bônus pode ser usado para apostar em como excluir conta pixbet qualquer esporte ou evento disponível na Pixbet.

Os jogos de cassino são feitos por como excluir conta pixbet natureza aleatória, o que significa aquilo resultado do cada jogo é impossível 7 para sempre. No entanto existem algumas estratégias qual podem amamentar suas chances ganhar

Uma das estratégias é escolher jogos com alta 7 taxa de retorno ao jogador (RTP). Crash games são uma única vez opção, pois elees oferecem umalta taxa De RTF. 7 aléme serem jogos rápidos and simple

Além disso, é importante ler que a sorte e o peso são os principais jogos 7 de cassino. Portanto importante estrela aposta um permanente em como excluir conta pixbet nunca investir mais do

quem pode ser pago Aqui está 7 alguns dos melhores jogos do Pixbet para ganhar restaurante: 1. Mega Moolah

## **como excluir conta pixbet :caça niquel online dinheiro**

A eleição presidencial nos Estados Unidos este ano é, mais uma vez um concurso entre dois homens. Mas na América Latina como mostrou a histórica campanha eleitoral do México no fim de semana elegendo mulher presidente tornou-se notavelmente rotineira

Claudia Sheinbaum, que venceu a eleição do México como excluir conta pixbet um deslizamento de terra contra outra candidata feminina Xóchitl Gálvez se junta ao menos uma dúzia das mulheres da América Latina desde os anos 1970.

Esta lista crescente inclui líderes de dois dos maiores países da América Latina, Dilma Rousseff do Brasil e Cristina Fernández Kirchner Argentina ; aqueles como excluir conta pixbet nações menores como Violeta Chamorro (na Nicarágua) ou Xiomara Castro.

A ascensão das mulheres a tais alturas destaca como algumas democracia de América Latina que emergiram da cinza do governo autoritário se mostraram excepcionalmente abertas para derrubar barreiras à representação política.

Jennifer Piscopo, professora de gênero e política na Royal Holloway University of London (Reino Unido), disse que as mulheres eleitas para a presidência da América Latina geralmente seguiam um padrão como excluir conta pixbet relação à indicação dos partidos já desfrutando altos níveis do apoio eleitoral.

Citando os exemplos de Dilma Rousseff no Brasil, Michele Bachelet na Chile e Laura Chinchilla como excluir conta pixbet Costa Rica disse Piscopo que tais partidos "gozam do melhor dos dois mundos", primeiro colheu benefícios eleitorais da como excluir conta pixbet forte reputação indo para uma eleição.

E segundo, "eles também podem usar mulheres para sinalizar novidade ou mudança ao eleitorado", disse Piscopo.

No México, o partido Morena tem expandido seu poder como excluir conta pixbet todo país nos últimos anos enquanto consagra a paridade de gênero na política como um pilar das suas ambições para trazer mudanças ao maior do mundo.

Enquanto as mulheres no México não ganharam o direito de votar até 1953, agora se destaca dos outros na região com uma variedade das políticas e legislação destinadas especificamente a abrir caminho para que elas possam entrar como excluir conta pixbet política.

Os esforços foram iniciados após uma eleição histórica como excluir conta pixbet 2000 que terminou décadas de governo autoritário. As cotações permitiram mais mulheres concorrerem ao cargo, depois a emenda constitucional 2024 apoiada por um grupo abrangente com ativistas femininas e acadêmicas estabelecendo metas para paridade nos poderes legislativo judicial ou executivo;

Apenas alguns anos depois, o México não só tem uma mulher presidente eleita mas também mulheres no comando de ambas as casas do Congresso onde a maioria das cadeiras legislativas foram ocupadas por duas pessoas. As Mulheres servem como chefe da Suprema Corte e governadora dos Banco Central (BCE).

Os esforços para alcançar a igualdade reverberaram através de eleições locais e estaduais. Em um reflexo da corrida presidencial, as disputas pelo governador nos estados Guanajuato (EUA) também viram duas mulheres competindo por vencerem ".

A entrada de mais mulheres na política se reflete como excluir conta pixbet mudanças políticas marcantes, como a Descriminalização do aborto no México nacionalmente até 2024. O país juntou-se à Argentina ; Colômbia e Guiana que mudaram para expandir os direitos ao abortamento

Ainda assim, a história recente da América Latina também contém contos de advertência sobre como as mulheres podem facilmente cair das posições rarefeitas do poder.

No Brasil, por exemplo uma situação semelhante à das eleições deste ano no México onde Sheinbaum era protegida do popular presidente masculino se deu como excluir conta pixbet 2010, quando Dilma Rousseff venceu a eleição presidencial.

Dilma Rousseff passou a ganhar reeleição como excluir conta pixbet 2014. Mas na esteira de enormes escândalos corrupção envolvendo seu partido esquerdista e enfraquecimento econômico, ela então enfrentou uma revolta aberta entre os legisladores. A reação resultou no impeachment dela sob acusação da manipulação do orçamento para esconder problemas econômicos E como excluir conta pixbet remoção dos cargos Em 2024.

A saída abriu o caminho para a ascensão à presidência de Jair Bolsonaro, uma figura da extrema direita que fez dos ataques verbais às mulheres um marco do seu governo.

Após seu impeachment, Dilma Rousseff concorreu a um assento no Senado como excluir conta pixbet 2024 e perdeu. Depois que Lula voltou à presidência na 2024 ela também ressurgiu como presidente de uma instituição fundada pelo Brasil ndia Rússia África do Sul

"Não se trata apenas de manter a posição", disse Mónica Tapia, fundadora da Aúna uma incubadora mexicana para liderança política das mulheres.

Emiliano Rodríguez Mega contribuiu com reportagens da Cidade do México.

Author: mka.arq.br Subject: como excluir conta pixbet Keywords: como excluir conta pixbet Update: 2024/7/29 1:17:38